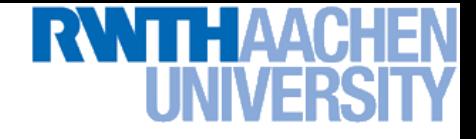

# **Computer Vision II – Lecture 1**

### **Introduction**

### **15.04.2014**

**Bastian Leibe RWTH Aachen http://www.vision.rwth-aachen.de**

**leibe@vision.rwth-aachen.de**

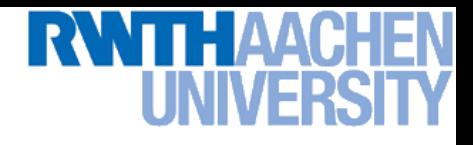

## **Organization**

- **Lecturer**
	- **Prof. Bastian Leibe [\(leibe@vision.rwth-aachen.de\)](mailto:leibe@vision.rwth-aachen.de)**
- **Teaching Assistants**
	- **Stefan Breuers ([breuers@vision.rwth-aachen.de\)](mailto:breuers@vision.rwth-aachen.de)**
	- **Umer Rafi [\(rafi@vision.rwth-aachen.de](mailto:rafi@vision.rwth-aachen.de))**
- **Course webpage**
	- **[http://www.vision.rwth-aachen.de/teaching/](http://www.mmp.rwth-aachen.de/teaching/)**
		- **→ Computer Vision2**
	- **Slides will be made available on the webpage**
	- **There is also an L2P electronic repository**
- **Please subscribe to the lecture on the Campus system!**
	- **Important to get email announcements and L2P access!**

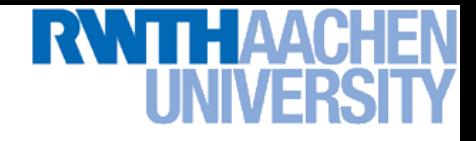

### **Language**

- **Official course language will be English**
	- **If at least one English-speaking student is present.**
	- **If not… you can choose.**

- **However…**
	- **Please tell me when I'm talking too fast or when I should repeat something in German for better understanding!**
	- **You may at any time ask questions in German!**
	- **You may turn in your exercises in German.**
	- **You may answer exam questions in German.**

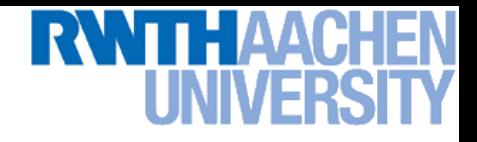

4

### **Organization**

- **Structure: 3V (lecture) + 1Ü (exercises)**
	- **6 EECS credits**
	- **Part of the area "Applied Computer Science"**
- **Place & Time**
	- **Lecture: Tue 14:15 – 15:45 UMIC 025**
	- **Lecture/Exercises: Thu 14:15 – 15:45 UMIC 025**
- **Exam**
	- **Planned as oral exam**
	- **We'll propose a list of dates towards the end of the semester**

### П н I INIVEF

### **Course Webpage**

**Tentative Schedule** 

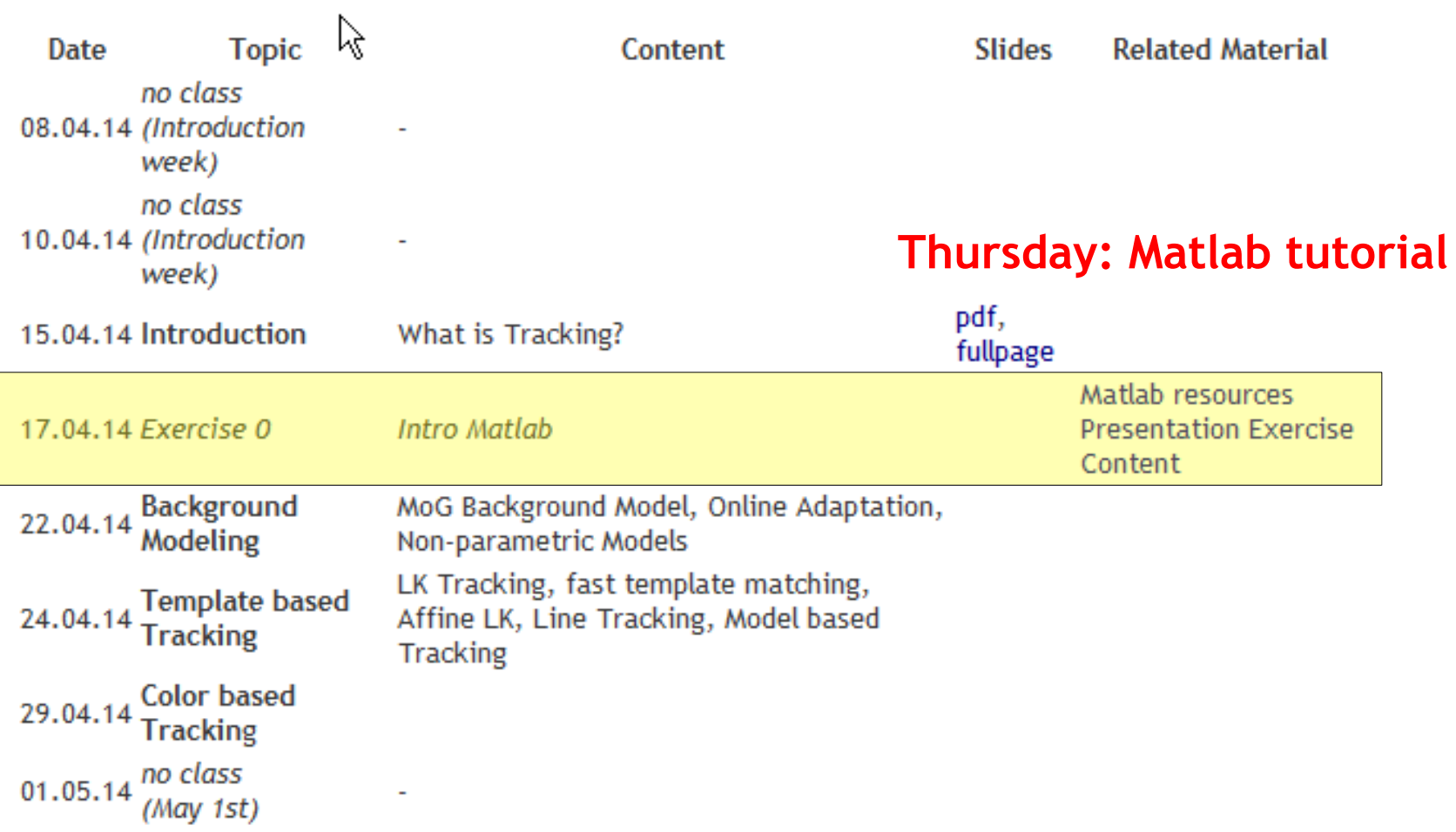

### **[http://www.vision.rwth-aachen.de/teaching/](http://www.mmp.rwth-aachen.de/teaching/)** <sup>5</sup>

### **Exercises and Demos**

### • **Exercises**

- **Typically 1 exercise sheet every 2 weeks (Matlab based)**
- **Hands-on experience with the algorithms from the lecture.**
- **Send in your solutions the night before the exercise class.**

### • **Teams are encouraged!**

- **You can form teams of up to 3 people for the exercises.**
- **Each team should only turn in one solution.**
- **But list the names of all team members in the submission.**

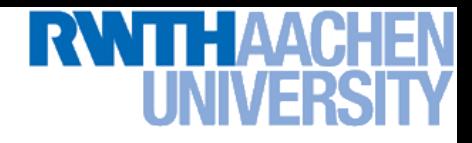

### **Textbooks**

- **No single textbook for the class.**
- **Some basic material is covered in the following book:**

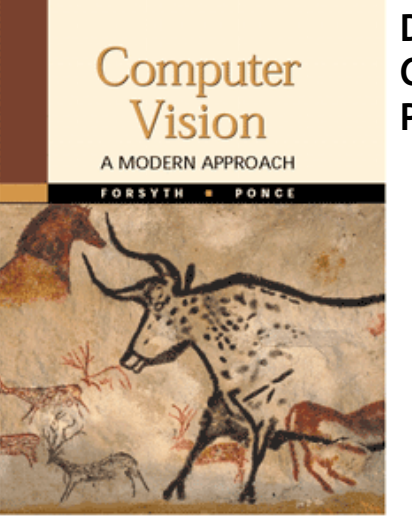

**D. Forsyth, J. Ponce Computer Vision – A Modern Approach Prentice Hall, 2002**

**(available in the library's "Handapparat")**

- **We will mostly give out research papers**
	- **Tutorials for basic techniques**
	- **State-of-the-art research papers for current developments**

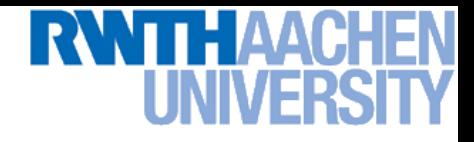

## **Computer Vision II**

### • **We will build upon the basics from previous lectures**

- **Computer Vision I**
- **Machine Learning**

- **However,**
	- **If you haven't heard those lectures yet, you may still attend and benefit from this lecture.**
	- **But please look at the available online material from those lectures to get additional background on the basic techniques.**
	- **I will regularly point out what background to repeat.**

## **How to Find Us**

- **Office:**
	- **UMIC Research Centre**
	- **Mies-van-der-Rohe-Strasse 15, room 124**

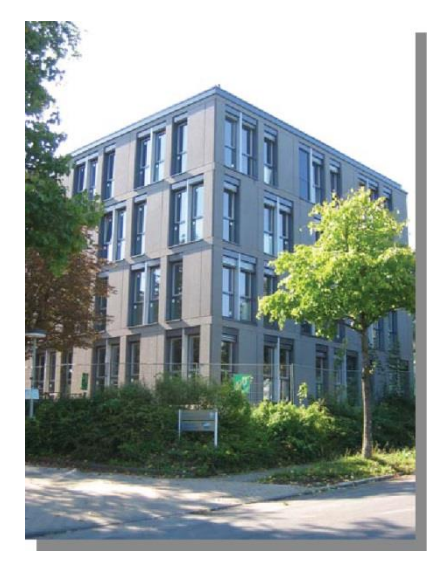

### • **Office hours**

- **If you have questions to the lecture, come to Stefan/Umer or me.**
- **My regular office hours will be announced (additional slots are available upon request)**
- **Send us an email before to confirm a time slot.**

### *Questions are welcome!*

### **Why Computer Vision?**

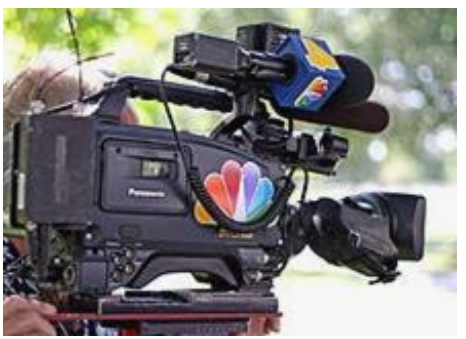

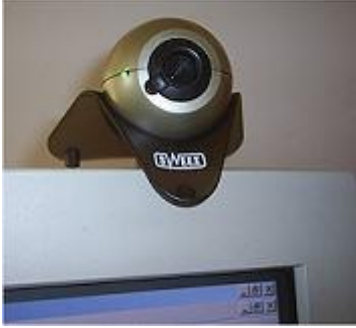

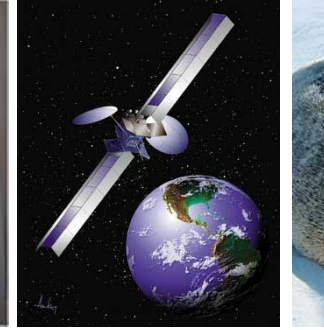

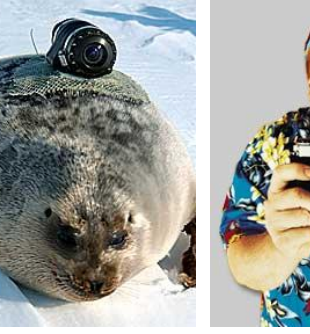

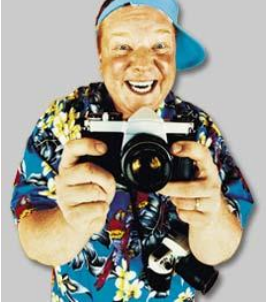

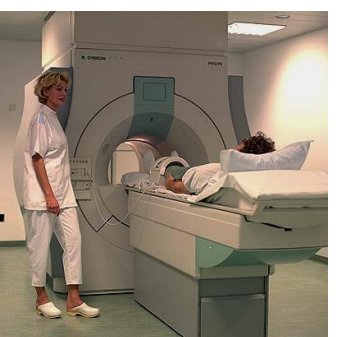

### **Cameras are all around us…**

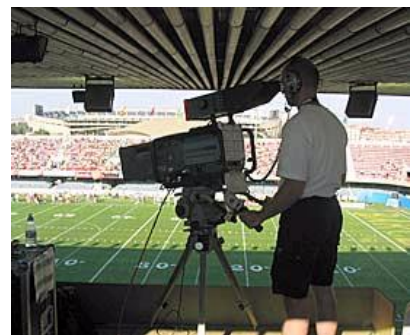

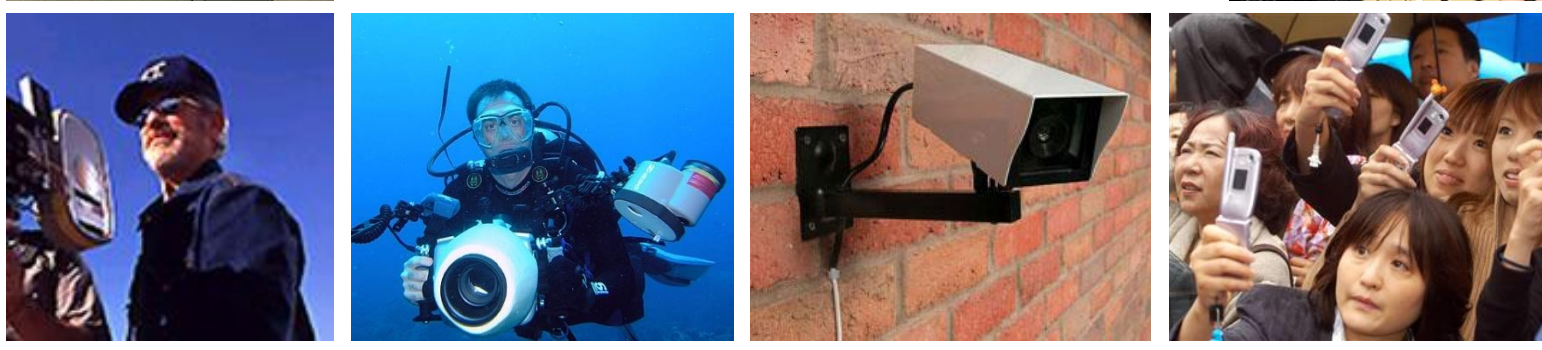

### **Images and Video Are Everywhere…**

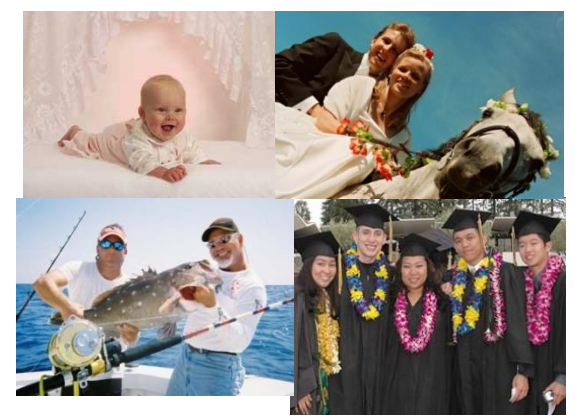

**Personal photo albums Movies, news, sports** 

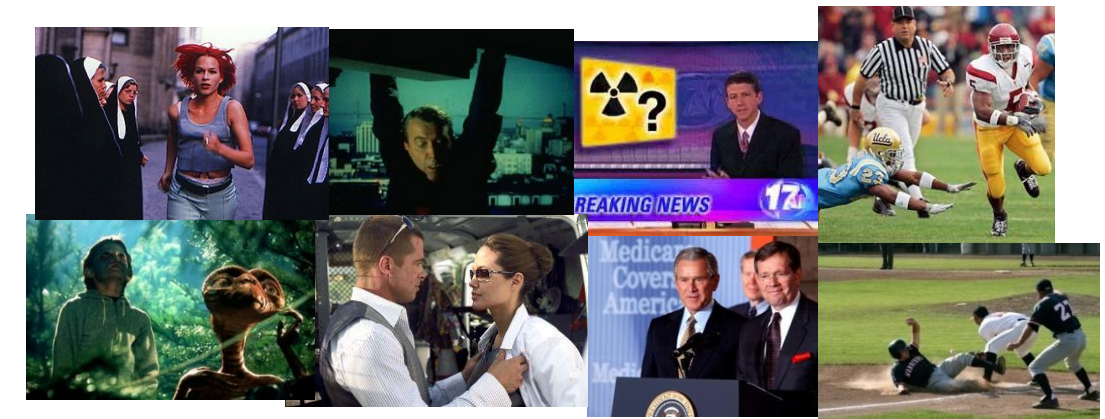

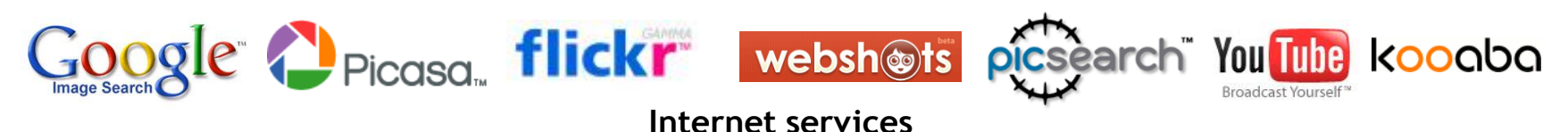

Slide adapted from Svetlana Lazebnik

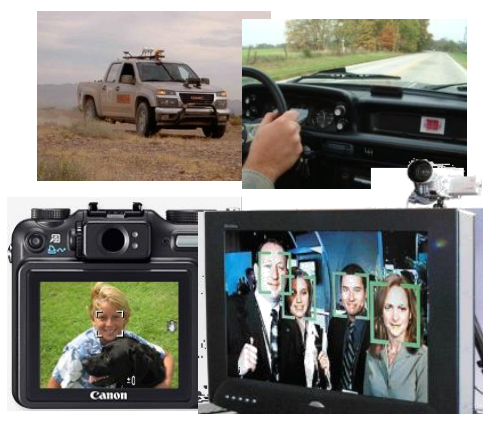

**applications** B. Leibe

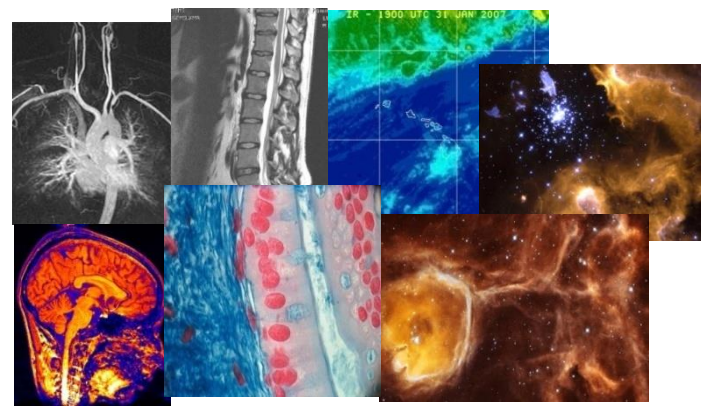

**Surveillance and security Mobile and consumer Medical and scientific images**

# **Computer Vision I Covered the Basics...**

• **Image Processing Basics**

• **Segmentation**

- **Local Features & Matching**
- **Object Recognition and Categorization**
- **3D Reconstruction**

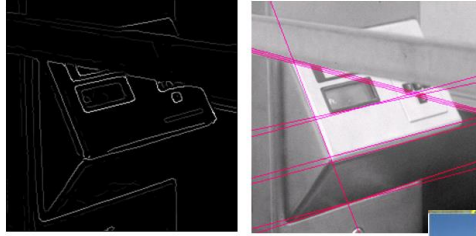

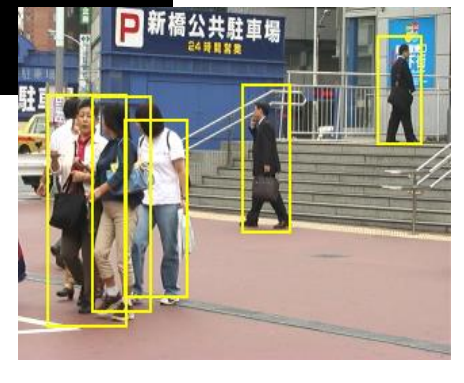

# **Computer Vision II is all about Motion**

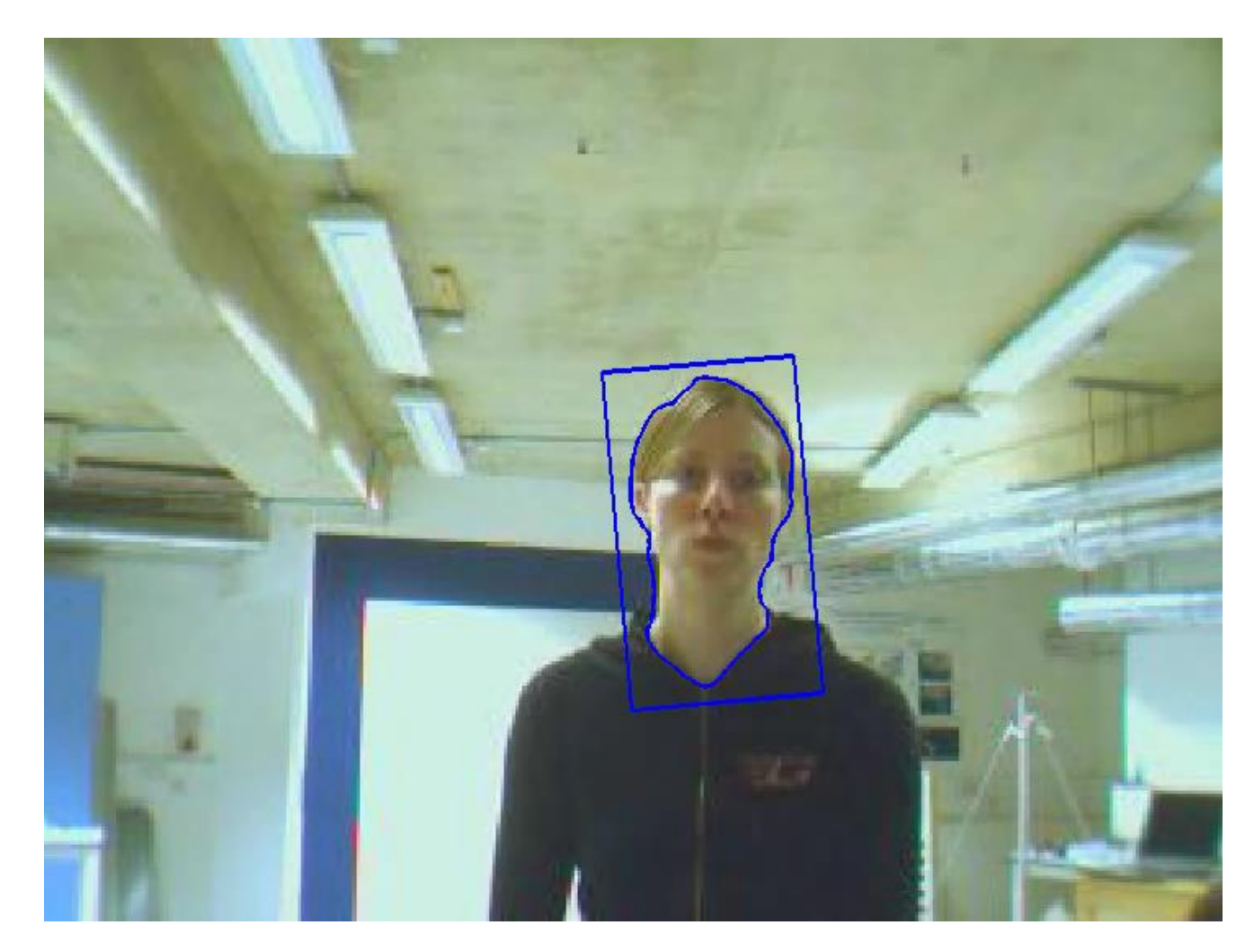

### *How can we track an object's motion over time?*

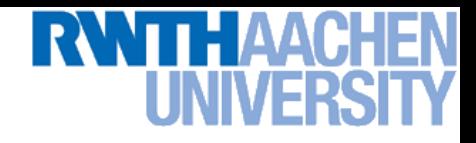

### **Motion Requires Video**

- **A video is a sequence of frames captured over time**
- **Our image data is a function of space**  $(x, y)$  and time  $(t)$

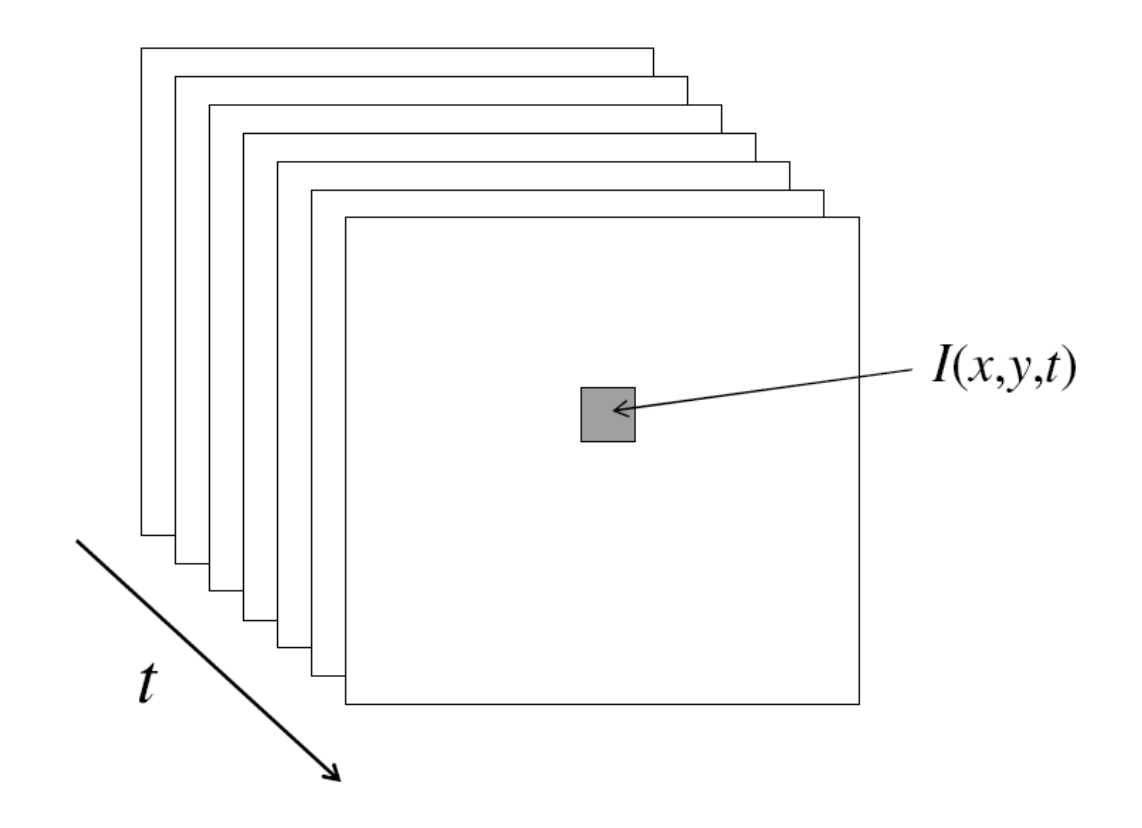

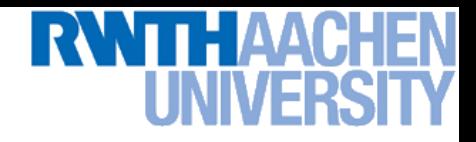

- **Goal**
	- *Estimate the number and state of objects in a region of interest*
- **Number**
	- **1: Single-target tracking**
	- **0 or 1: Detection and tracking**
	- **N: Multi-target detection and tracking**

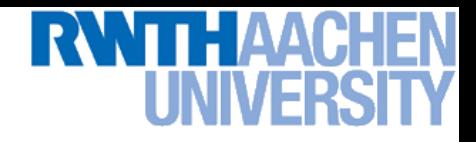

• **Goal**

*Estimate the number and state of objects in a region of interest*

### • **State**

- **We are using the term state to describe a vector of quantities that characterize the object being tracked.** 
	- **E.g.**  $[x, y]$  (location)  $[x, y, dx, dy]$  **(location + velocity)** [x, y, appearance-params] **(location + appearance)**
- **Because our observations will be noisy, estimating the state vector will be a statistical estimation problem.**

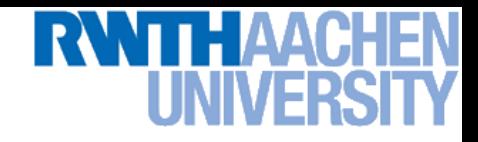

- **Goal**
	- *Estimate the number and state of objects in a region of interest*
- **Objects**
	- **We will look at a large variety of objects to track.**
	- **They can be given by a user or detected automatically.**
	- **Most interesting are people.**

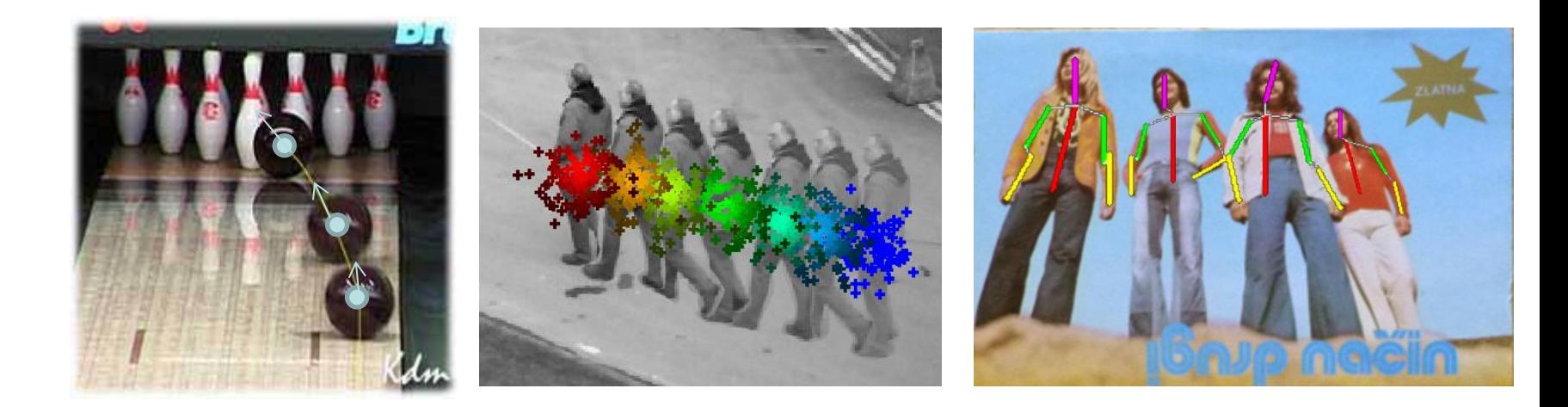

17 Image sources: Kristen Grauman, Michael Breitenstein, Vittorio Ferrari

• **Goal**

**Perceptual and Sensory Augmented Computing Computer Vision II, Summer'14**

Computer Vision II, Summer'14

- *Estimate the number and state of objects in a region of interest*
- **What distinguishes tracking from "typical" statistical estimation (or machine learning) problems?**
	- **Typically a strong temporal component is involved.**
	- **Estimating quantities that are expected to change over time (thus, expectations of the dynamics play a role).**
	- $\triangleright$  Interested in current state  $S_t$  for a given time step  $t$ **.**
	- **Usually assume that we can only compute information seen at previous time steps** 1, 2, ..., t-1**. (***Can't look into the future!***)**
	- **Usually we want to be as efficient as possible, even "real-time".**

### **These concerns lead naturally to recursive estimators.**

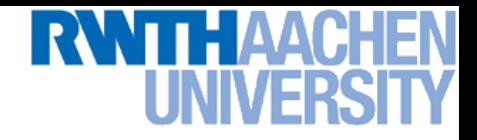

• **Single-object tracking focuses on tracking a single target in isolation.**

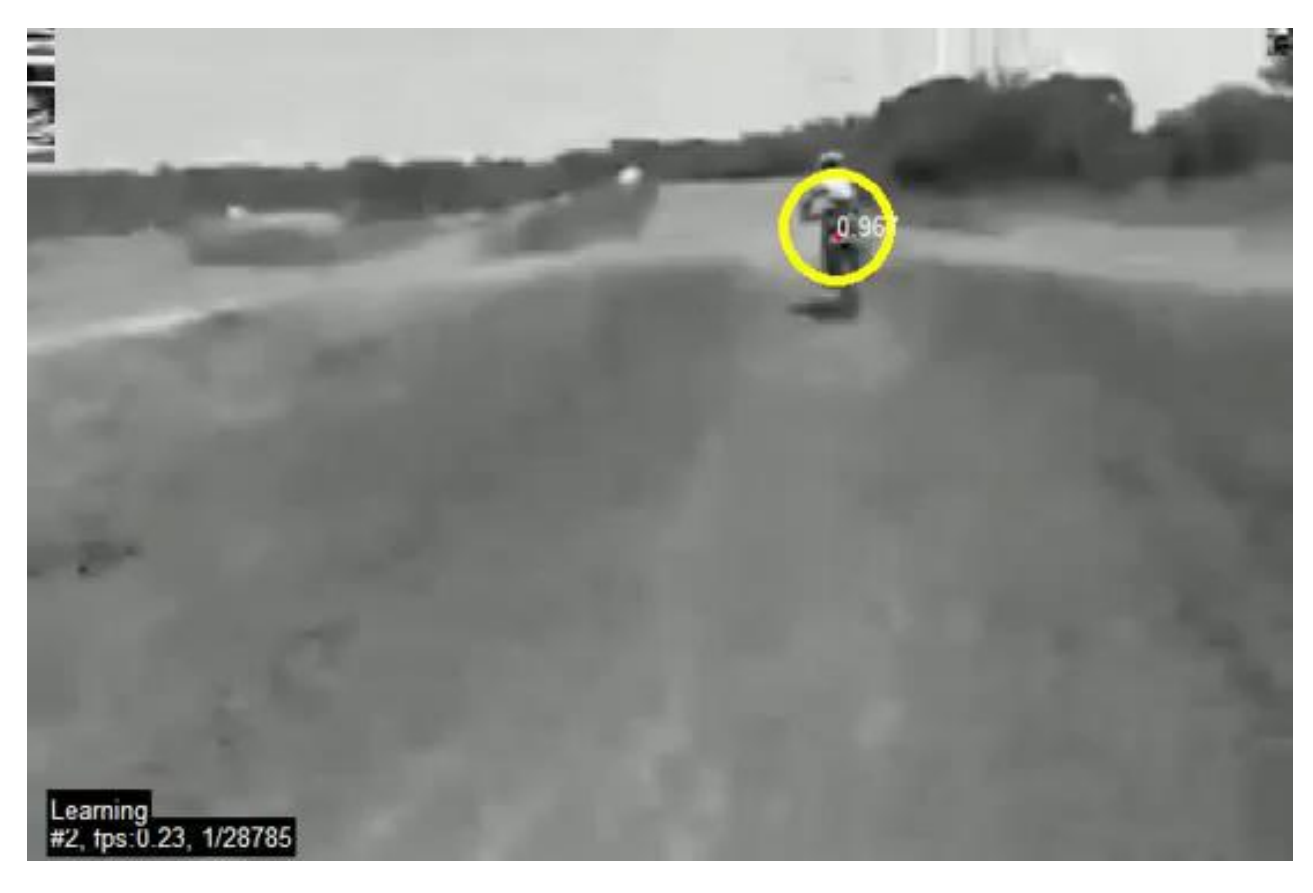

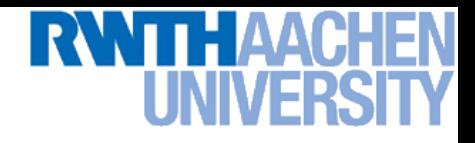

• **Multi-object tracking tries to follow the motion of multiple objects simultaneously.**

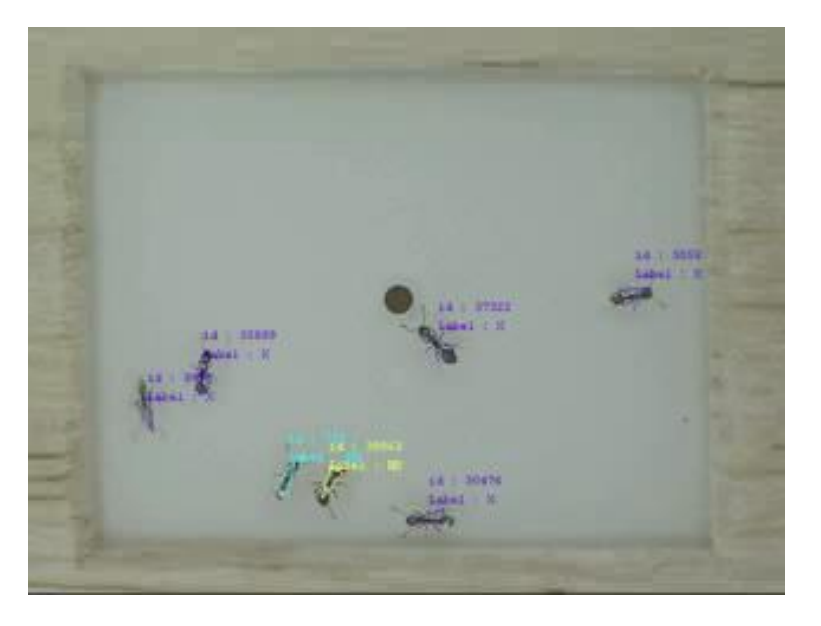

**Ant behavior, courtesy of Georgia Tech biotracking**

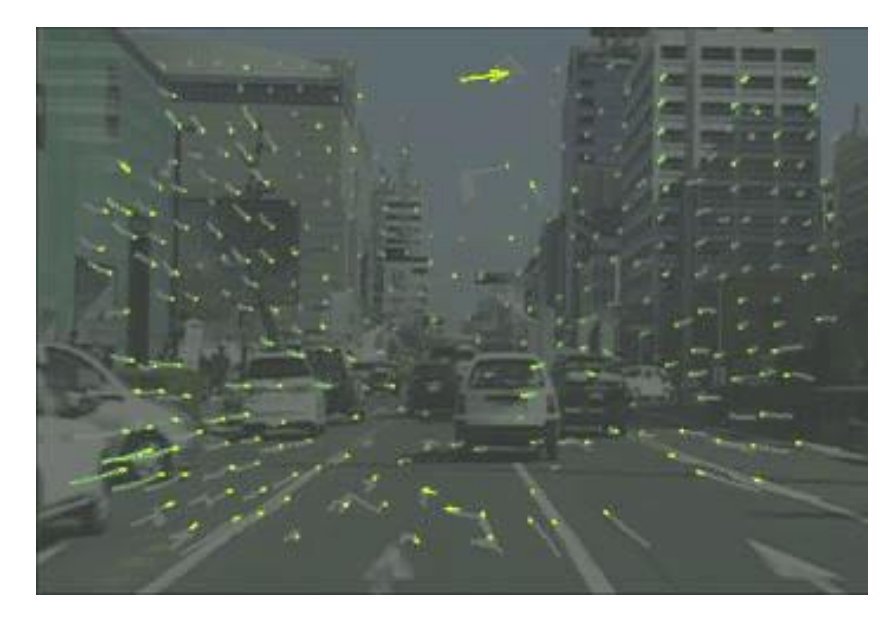

**"Objects" can be corners, and tracking gives us optical flow.**

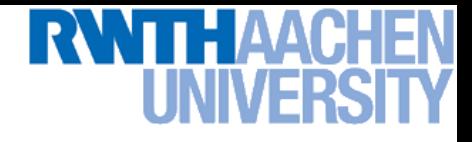

• **Articulated tracking tries to estimate the motion of objects with multiple, coordinated parts**

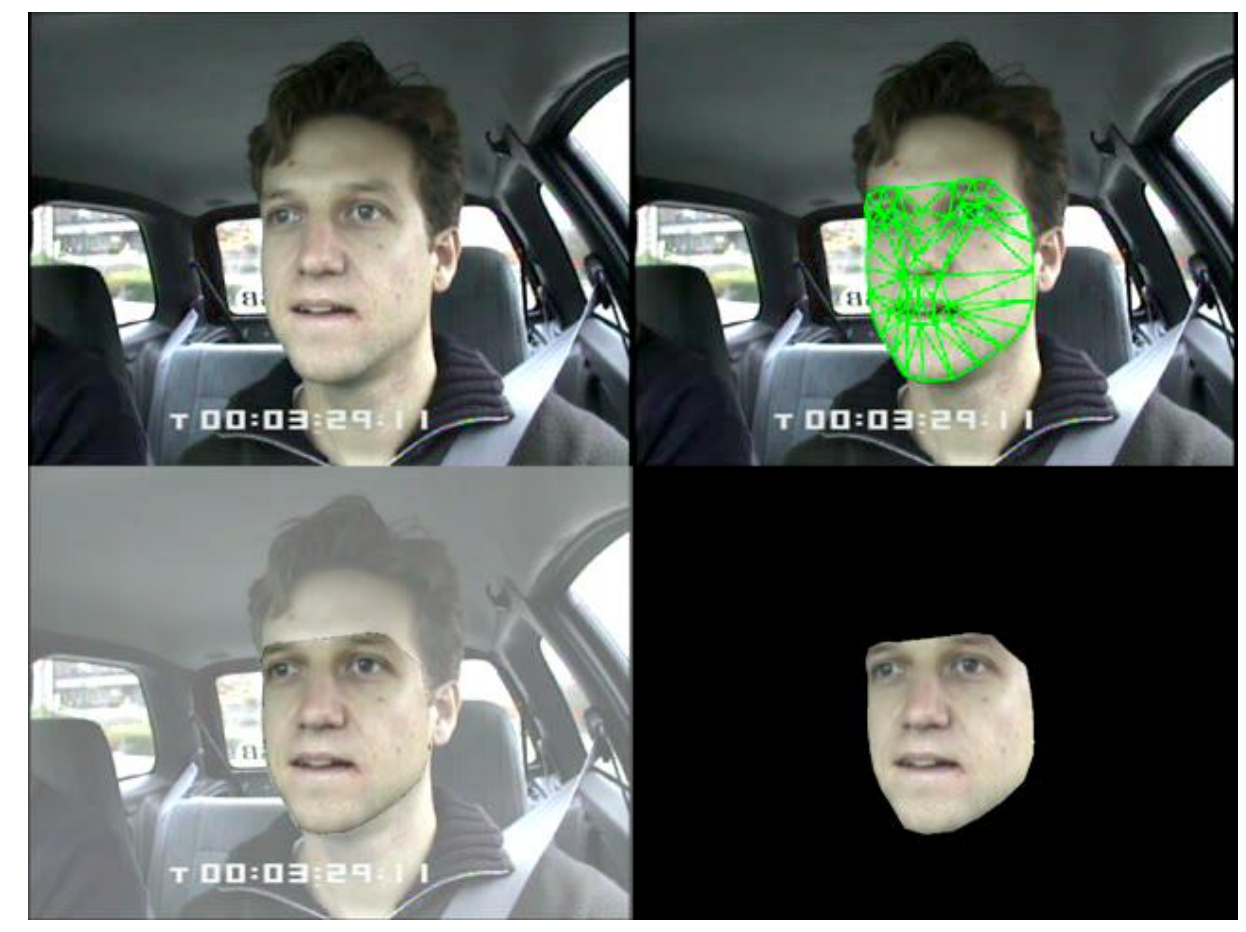

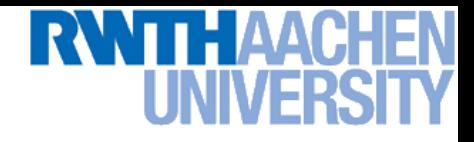

• **Active tracking involves moving the sensor in response to motion of the target. Needs to be real-time!**

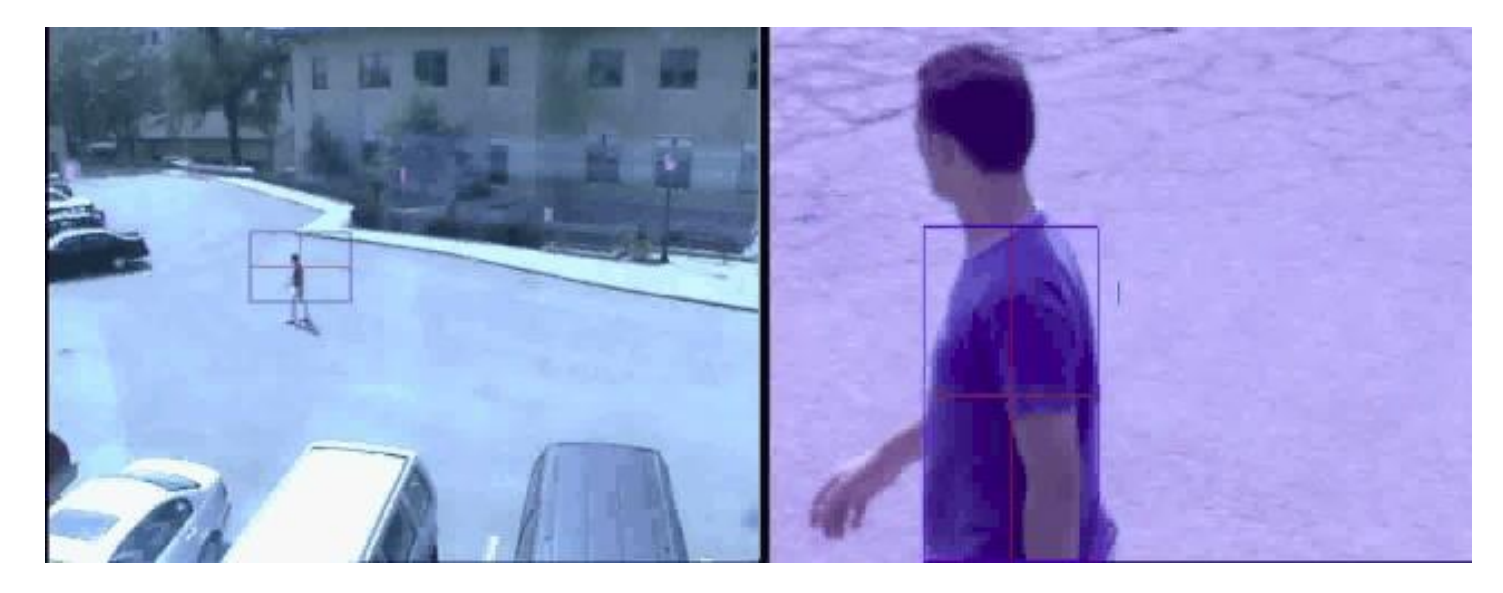

### **Applications: Safety & Security**

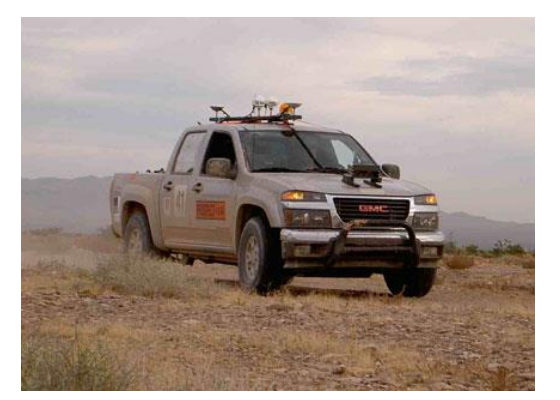

**Autonomous robots Driver assistance**

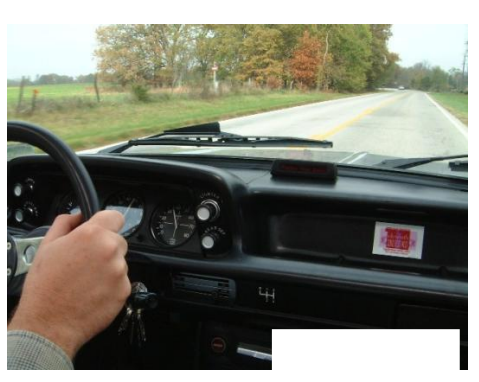

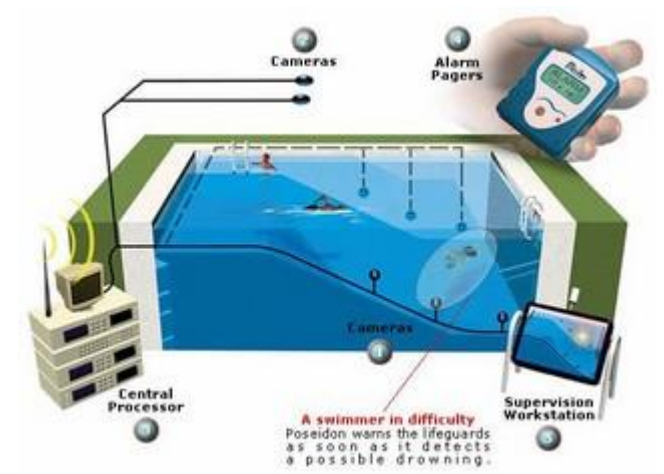

**Monitoring pools (Poseidon)**

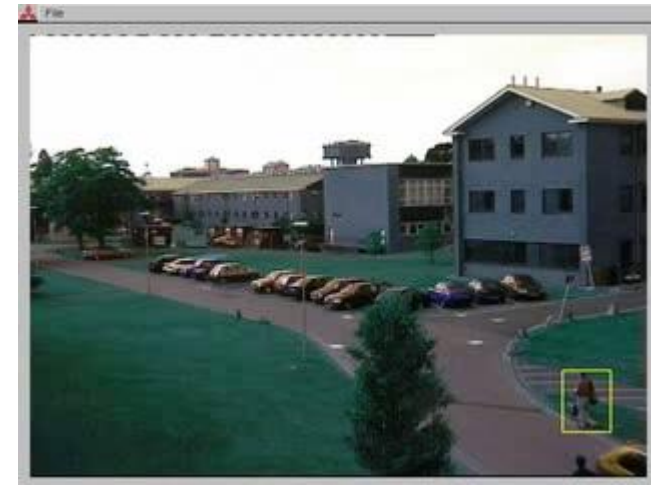

**Pedestrian detection [MERL, Viola et al.] Surveillance**

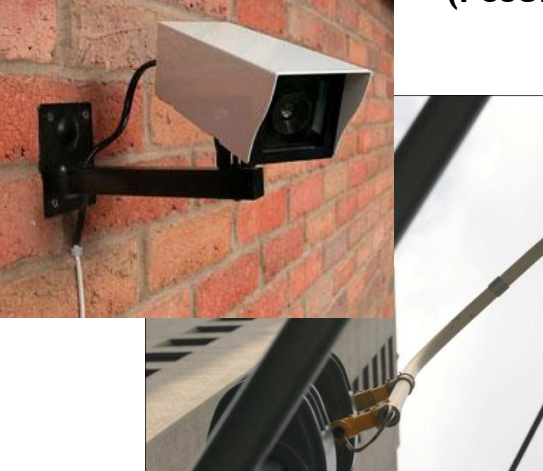

### Slide credit: Kristen Grauman

# **Applications: Vision-based Interfaces**

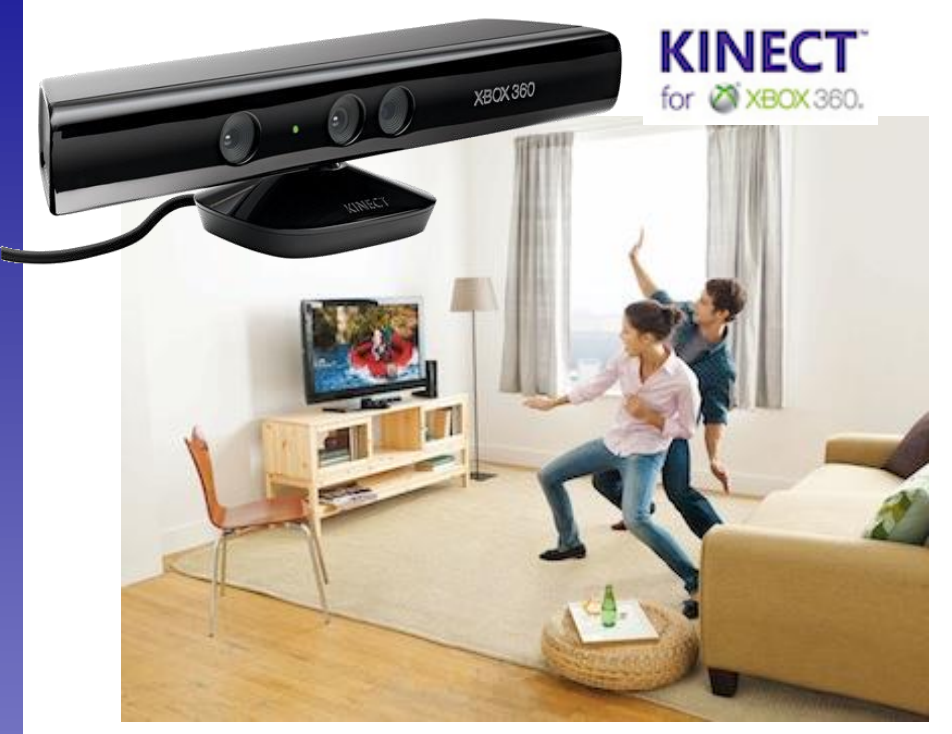

### **Games (Microsoft Kinect)**

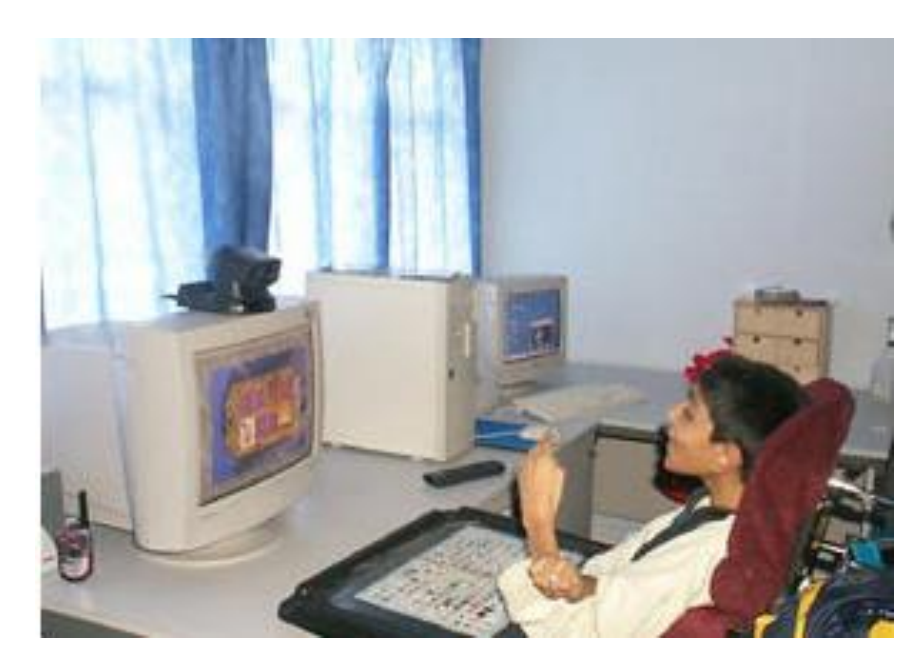

**Assistive technology systems Camera Mouse Boston College**

## **Applications: Visual Special Effects**

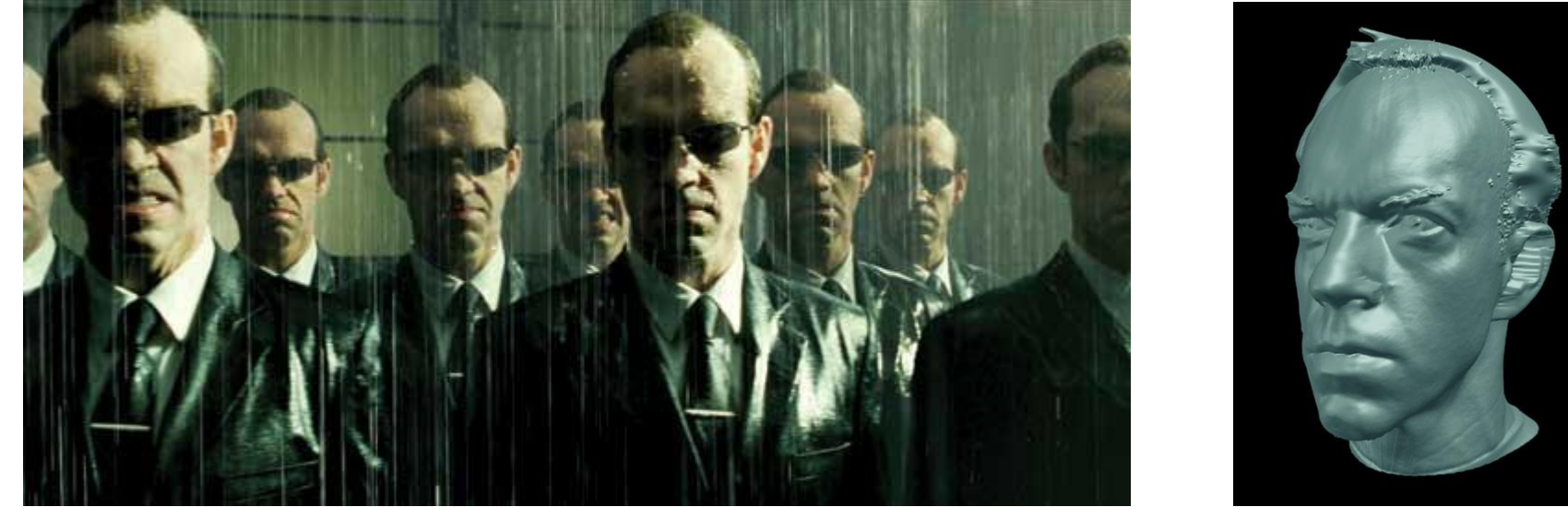

*The Matrix*

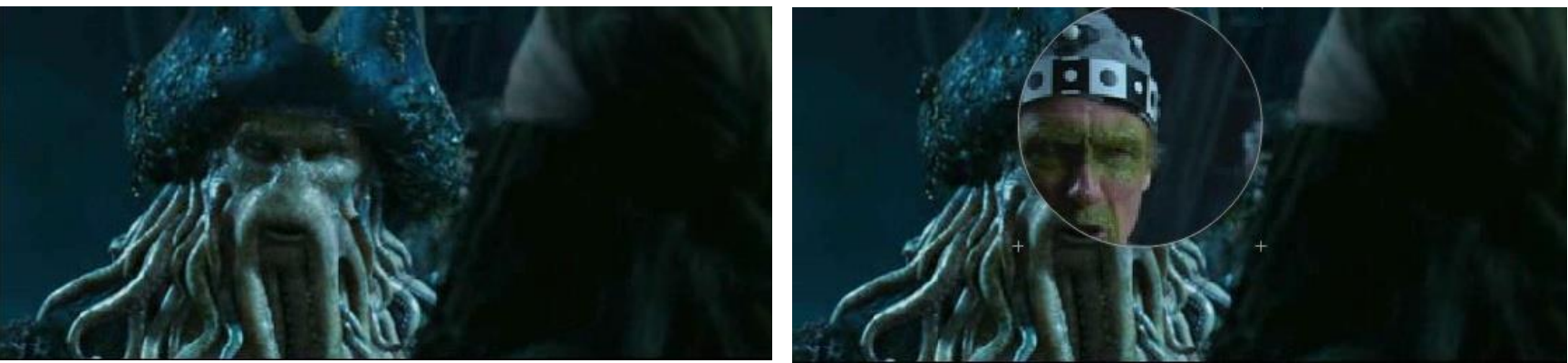

**MoCap for** *Pirates of the Carribean***, Industrial Light and Magic (Source: S. Seitz)** <sup>25</sup>

Slide adapted from Svetlana Lazebnik, Kristen Grauman

# **Why Are There So Many Papers on Tracking?**

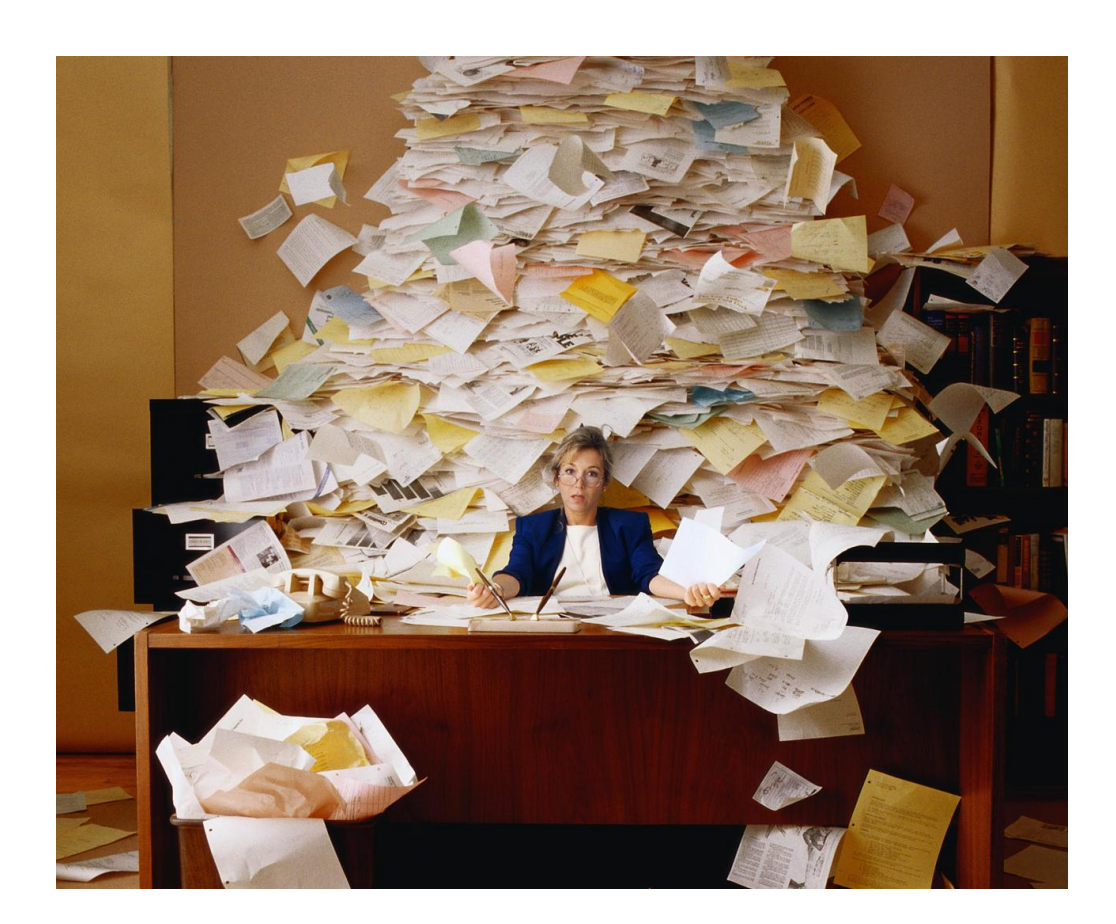

• **Because what kind of tracking "works" depends on problem-specific factors...**

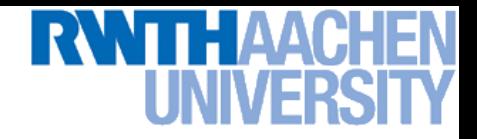

### **Factors: Discriminability**

• **How easy is it to discriminate one object from another?**

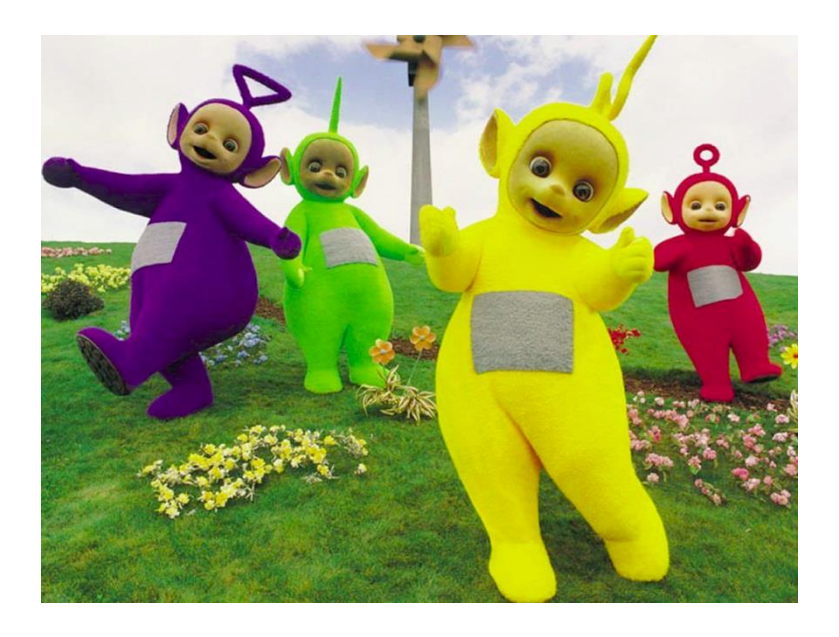

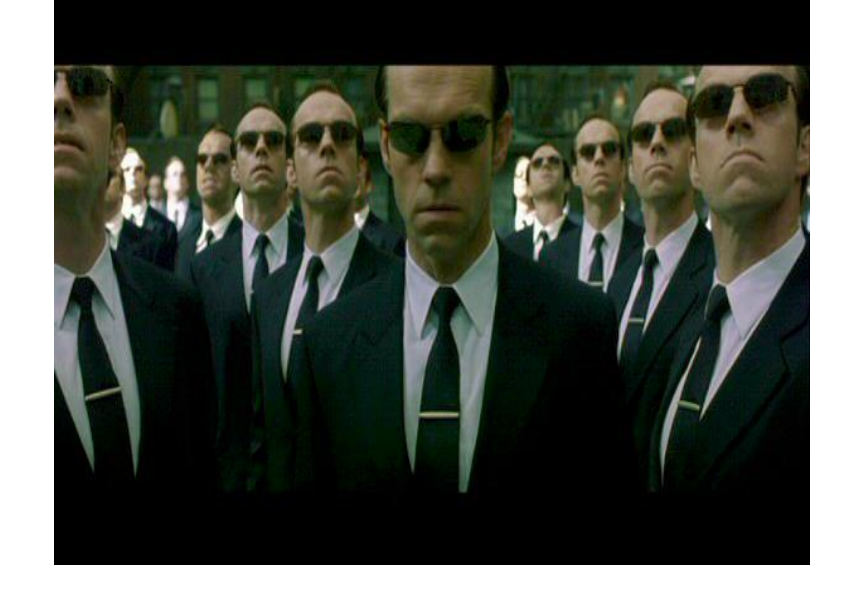

### **Appearance models can do all the work**

**Constraints on geometry and motion become crucial**

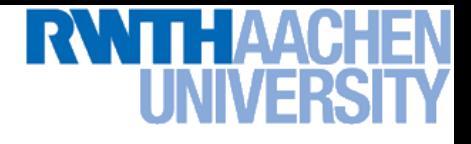

### **Factors: Frame Rate**

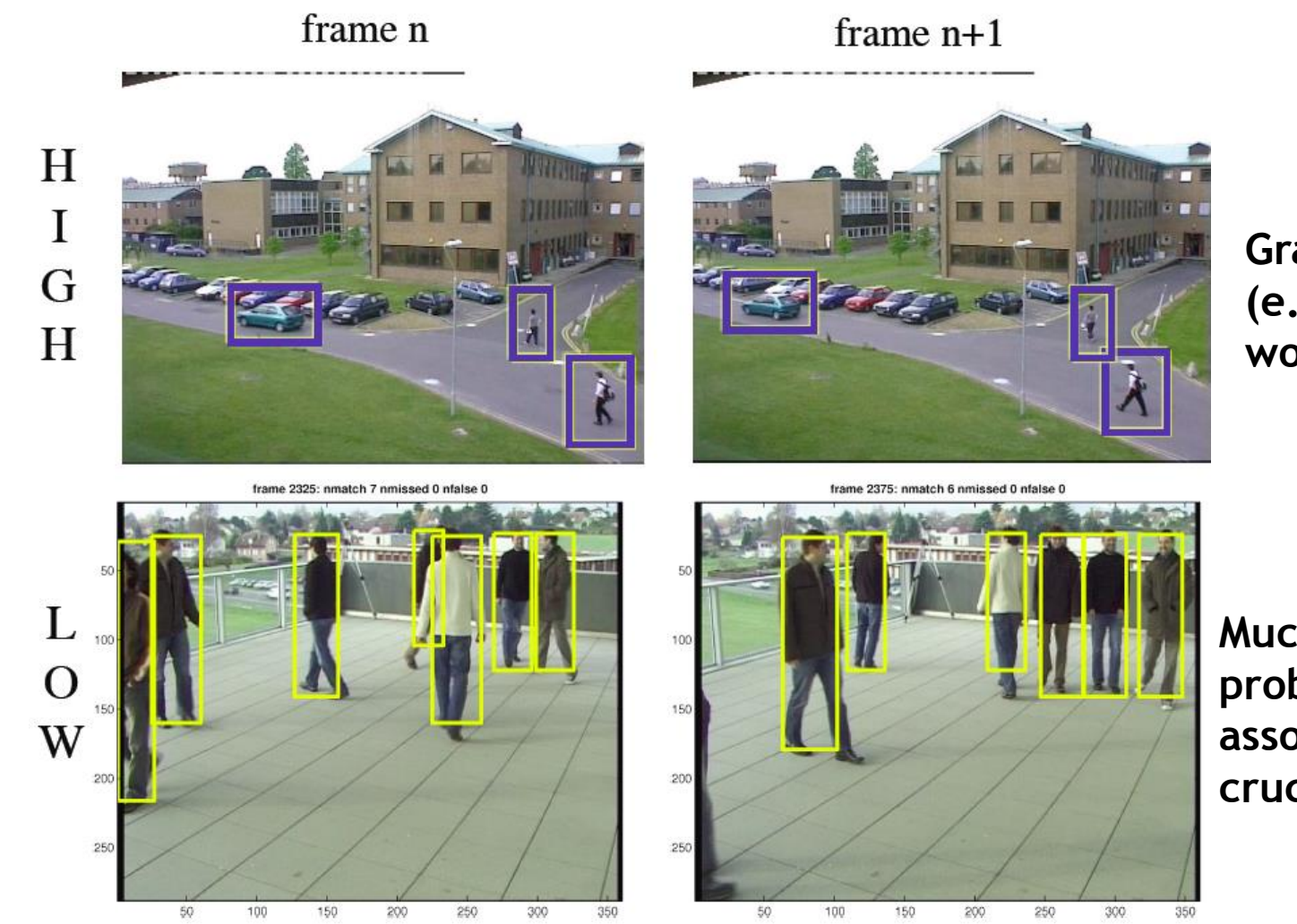

**Gradient ascent (e.g. mean-shift) works OK**

**Much harder search problem. Good data association becomes crucial.**

### Slide credit: Robert Collins

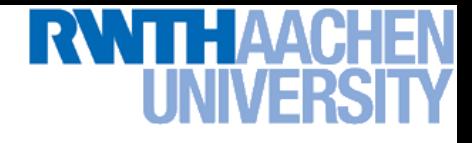

### **Other Factors**

- **Single target** *vs.* **multiple targets**
- **Single camera** *vs.* **multiple cameras**
- **On-line** *vs.* **batch mode**
- **Do we have a good generic detector? (e.g., faces, pedestrians)**
- **Does the object have multiple parts?**

• **...**

### **Elements of Tracking**

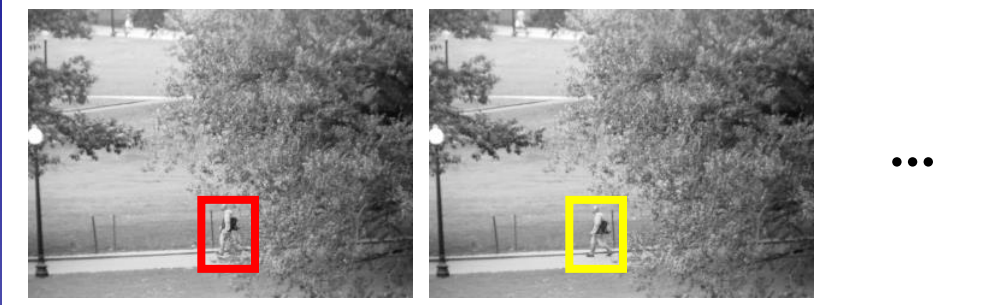

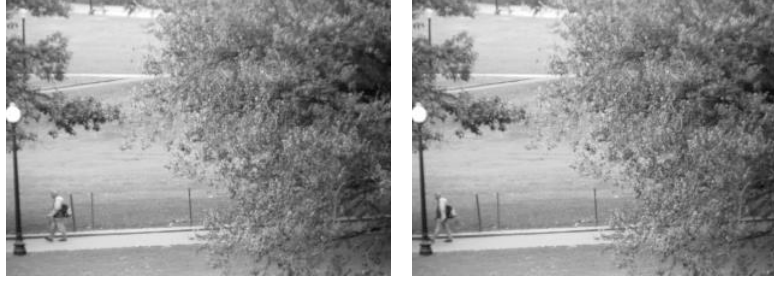

**t=1 t=2 t=20 t=21**

- **Detection**
	- **Find the object(s) of interest in the image.**

### **Elements of Tracking**

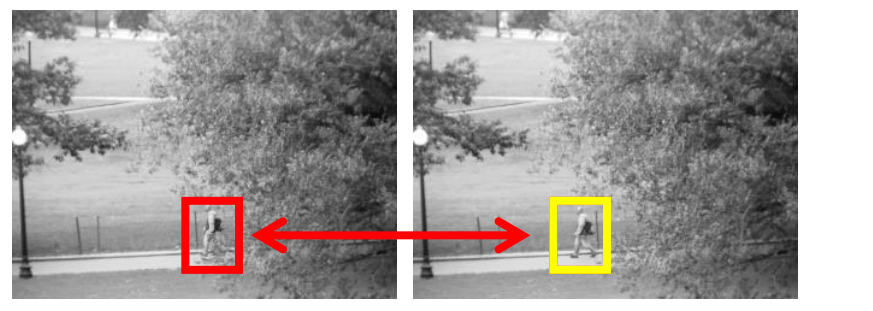

![](_page_30_Picture_3.jpeg)

![](_page_30_Figure_5.jpeg)

**t=1 t=2 t=20 t=21**

- **Detection**
	- **Find the object(s) of interest in the image.**

### • **Association**

**Determine which observations come from the same object.**

**…**

# **TH AAC**

## **Elements of Tracking**

![](_page_31_Figure_2.jpeg)

- **Detection**
	- **Find the object(s) of interest in the image.**

### • **Association**

**Determine which observations come from the same object.**

### • **Prediction**

- **Predict future motion based on the observed motion pattern.**
- **Use this prediction to improve detection and data association in later frames.** 32

Image credit: Kristen Grauman

# **Outline of This Lecture**

- **Single-Object Tracking**
	- **Background modeling**
	- **Template based tracking**
	- **Color based tracking**
	- **Contour based tracking**
	- **Tracking by online classification**
	- **Tracking-by-detection**
- **Bayesian Filtering**
- **Multi-Object Tracking**
- **Articulated Tracking**

![](_page_32_Picture_13.jpeg)

![](_page_32_Picture_14.jpeg)

![](_page_33_Picture_0.jpeg)

## **Background Modeling**

• **Learning a statistical model of background appearance**

![](_page_33_Picture_3.jpeg)

**A. Elgammal, D. Harwood, L.S. Davis, [Non-parametric Model for](http://www.cs.umd.edu/users/elgammal/docs/bgmodel_ECCV00_postfinal.pdf)  [Background Subtraction](http://www.cs.umd.edu/users/elgammal/docs/bgmodel_ECCV00_postfinal.pdf), ECCV 2000.**

![](_page_34_Picture_0.jpeg)

### **Applications: Visual Surveillance**

![](_page_34_Picture_2.jpeg)

![](_page_35_Picture_0.jpeg)

## **Template Tracking**

• **Lucas-Kanade registration applied to tracking KLT**

![](_page_35_Picture_3.jpeg)

![](_page_35_Picture_4.jpeg)

### **Video sequence**

![](_page_35_Picture_6.jpeg)

![](_page_35_Picture_7.jpeg)

![](_page_35_Picture_8.jpeg)

**Tracked template**

**J. Shi and C. Tomasi. [Good Features to Track.](http://www.ces.clemson.edu/~stb/klt/shi-tomasi-good-features-cvpr1994.pdf) CVPR 1994.** 

## **Color-based Tracking**

• **Mean-Shift Tracking**

![](_page_36_Picture_3.jpeg)

![](_page_36_Picture_4.jpeg)

**D. Comaniciu, V. Ramesh, P. Meer. [Kernel-Based Object Tracking](http://comaniciu.net/Papers/KernelTracking.pdf), PAMI, Vol. 25(5), pp. 564-575, 2003.**

![](_page_37_Picture_0.jpeg)

### **Model-based Tracking**

• **Tracking lines on the object given a 3D model**

![](_page_37_Picture_3.jpeg)

**L. Vacchetti, V. Lepetit and P. Fua, [Stable Real-Time 3D Tracking Using](http://cvlab.epfl.ch/files/content/sites/cvlab2/files/publications/publications/2004/VacchettiLF04.pdf) [Online and Offline Information](http://cvlab.epfl.ch/files/content/sites/cvlab2/files/publications/publications/2004/VacchettiLF04.pdf), PAMI, Vol. 26(10), pp. 1385-1391, 2004.**

# **Applications: Tracking Faces for AR**

• **Flexible models for an entire class of objects**

![](_page_38_Figure_2.jpeg)

![](_page_39_Picture_0.jpeg)

### **Contour-based Tracking**

• **Level Set Contour Tracking**

![](_page_39_Picture_3.jpeg)

**C. Bibby, I. Reid, [Robust Real-Time Visual Tracking using Pixel-Wise](http://www.robots.ox.ac.uk/ActiveVision/Publications/bibby_reid_eccv2008/bibby_reid_eccv2008.html)  [Posteriors,](http://www.robots.ox.ac.uk/ActiveVision/Publications/bibby_reid_eccv2008/bibby_reid_eccv2008.html)** *ECCV'08.*

40 [Bibby & Reid, ECCV'08]

# **Geometrically Constrained Level-Set Tracking**

![](_page_40_Picture_1.jpeg)

![](_page_40_Picture_2.jpeg)

- **Encode geometric constraints into region tracking**
- **Constrained homography transformation model**
	- **Translation on the ground plane**
	- **Rotation around the ground plane normal**

**Input for high-level tracker with car steering model.**

41

![](_page_41_Picture_0.jpeg)

42

**[H. Grabner, M. Grabner, H. Bischof, BMVC'06]**

## **Tracking by Online Classification**

• **Learning an object model using Online Boosting**

![](_page_41_Figure_3.jpeg)

**H. Grabner, M. Grabner, H. Bischof. [Real-time Tracking via On-line Boosting,](http://www.vision.ee.ethz.ch/~hegrabne/papers/Grabner2006Real-TimeTrackingvia.pdf) BMVC'06.**

![](_page_42_Picture_0.jpeg)

# **Outline of This Lecture**

- **Single-Object Tracking**
- **Bayesian Filtering**
	- **Kalman Filters, EKF**
	- **Particle Filters**
- **Multi-Object Tracking**
- **Articulated Tracking**

![](_page_42_Figure_8.jpeg)

![](_page_43_Picture_0.jpeg)

# **Outline of This Lecture**

- **Single-Object Tracking**
- **Bayesian Filtering**
	- **Kalman Filters, EKF**
	- **Particle Filters**
- **Multi-Object Tracking**
	- **Multi-hypothesis data association**
	- **MHT, JPDAF, MCMCDA**
	- **Network flow optimization**
- **Articulated Tracking**

![](_page_43_Figure_11.jpeg)

![](_page_43_Figure_12.jpeg)

![](_page_43_Picture_13.jpeg)

### **Multi-Person Tracking**

![](_page_44_Picture_2.jpeg)

45 **M. Breitenstein, F. Reichlin, B. Leibe, E. Koller-Meier, L. Van Gool. [Online](http://www.vision.rwth-aachen.de/publications/pdf/breitenstein-trackingbydetection-pami11.pdf)  [Multi-Person Tracking-by-Detection from a Single, Uncalibrated Camera,](http://www.vision.rwth-aachen.de/publications/pdf/breitenstein-trackingbydetection-pami11.pdf) PAMI, Vol.33(9), pp. 1820-1833, 2011.**

[Breitenstein, Reichlin, Leibe, Koller-Meier, Van Gool, ICCV'09; PAMI'10]

# **Applications: Tracking Sports Players**

![](_page_45_Picture_1.jpeg)

- **Automatic player tracking for sports scene analysis**
	- **Several companies active in this area…**

46 [Breitenstein, Reichlin, Leibe, Koller-Meier, Van Gool, ICCV'09; PAMI'10]

# **Applications: Pedestrian Safety in Cars**

![](_page_46_Picture_1.jpeg)

# **Predicting Behavior of "Dynamic Obstacles"**

![](_page_47_Picture_1.jpeg)

![](_page_47_Picture_2.jpeg)

![](_page_47_Picture_3.jpeg)

![](_page_47_Picture_4.jpeg)

SEUROPA **[Ess, Leibe, Schindler, Van Gool, ICRA'09]**

# **Applications: Mobile Robot Navigation**

![](_page_48_Figure_1.jpeg)

# **Most Recent Version (Demo available)**

![](_page_49_Picture_1.jpeg)

- **Kinect-based head-worn setup**
	- **Person detection + Tracking + Visual odometry + GP estimation**
	- **Result: 20-35 fps on single CPU core (no GPU involved!)**

**15 fps with additional far-range detector (on the GPU)** 51 [O. Hosseini Jafari, D. Mitzel, B. Leibe, ICRA'14]

# **Mobile Tracking in Densely Populated Settings**

![](_page_50_Picture_1.jpeg)

![](_page_50_Picture_2.jpeg)

53 [D. Mitzel, B. Leibe, ECCV'12] **(Tracking based on stereo depth only, no detector verification)**

# **Analyzing Person-Object Interactions**

![](_page_51_Picture_1.jpeg)

![](_page_52_Picture_0.jpeg)

# **Outline of This Lecture**

- **Single-Object Tracking**
- **Bayesian Filtering**
	- **Kalman Filters, EKF**
	- **Particle Filters**
- **Multi-Object Tracking**
	- **Multi-hypothesis data association**
	- **MHT, JPDAF, MCMCDA**
	- **Network flow optimization**
- **Articulated Tracking**
	- **GP body pose estimation**
	- **Model-based tracking, AAMs**
	- **Pictorial Structures**

![](_page_52_Figure_14.jpeg)

![](_page_52_Figure_15.jpeg)

![](_page_52_Figure_16.jpeg)

![](_page_52_Picture_17.jpeg)

![](_page_52_Picture_18.jpeg)

Image sources: Andreas Ess, Deva Ramanan, Ian Matthews

![](_page_53_Picture_0.jpeg)

### **Articulated Person Tracking**

• **Tracking and interpreting detailed body motion.**

![](_page_53_Picture_3.jpeg)

**D. Ramanan, D.A. Forsyth, A. Zisserman. [Tracking People by Learning](http://www.ics.uci.edu/~dramanan/papers/tracker_journal_draft.pdf) [their Appearance,](http://www.ics.uci.edu/~dramanan/papers/tracker_journal_draft.pdf) PAMI 2007.**

# **Combination: Articulated Multi-Person Tracking**

![](_page_54_Picture_1.jpeg)

- **Multi-Person tracking**
	- **Recovers trajectories and solves data association**
- **Articulated Tracking**
	- **Estimates detailed body pose for each tracked person**

57 [Gammeter, Ess, Jaeggli, Schindler, Leibe, Van Gool, ECCV'08]

![](_page_55_Picture_0.jpeg)

### **Articulated Hand Tracking**

### Efficient model-based 3D tracking of hand articulations using Kinect

B. Leibe [J. Oikonomidis, A. Argyros, BMVC'11]

![](_page_56_Picture_0.jpeg)

## **Face/Off: Live Facial Puppetry**

PaperID 102

**T. Weise, S. Bouaziz, H. Li, M. Pauly: [Realtime Performance-based](http://dl.acm.org/citation.cfm?doid=2010324.1964972) [Facial Animation.](http://dl.acm.org/citation.cfm?doid=2010324.1964972) SIGGRAPH 2011**

# **Applications: Facial Animation Transfer**

![](_page_57_Picture_1.jpeg)

**Commercialized by [faceshift](http://www.faceshift.com/) <https://www.youtube.com/watch?v=b5m40eF3C9E>**

![](_page_58_Picture_0.jpeg)

## **Wrap-Up**

- **You've seen many exciting applications**
	- **In this lecture, we'll look at how all of this works.**
	- **We will build upon basics from the CV I and ML lectures.**
	- *You can attend the class without having heard those, but please use the available online material for self-study.*
- **Next lecture: Background modeling**
	- **Please repeat the following topics from the [ML lecture:](http://www.vision.rwth-aachen.de/teaching/lecture_computer_vision/winter-13-14)**

![](_page_58_Figure_8.jpeg)

### **Questions?**

![](_page_59_Picture_1.jpeg)

![](_page_59_Picture_2.jpeg)